|                                                               |                              | Save as     |                                 | _ 0               | ×         |
|---------------------------------------------------------------|------------------------------|-------------|---------------------------------|-------------------|-----------|
| /tmp                                                          |                              |             | •                               | Ser <u>v</u> ers  | <u>**</u> |
| Places                                                        | Name 🗸                       | Туре        | Size                            | Date modified     |           |
| My Documents                                                  | 🛅 a                          | Folder      |                                 | 04/03/2021, 16:20 |           |
|                                                               |                              |             |                                 |                   |           |
| File nome: Untitled 1                                         |                              |             |                                 | ▼ <u>S</u> ave    | <b>N</b>  |
| File type: ODF Prese                                          | ntatic <mark>n (.odp)</mark> |             |                                 | Cance             |           |
| ☐ Save with pass <u>w</u> ord<br>☐ Encrypt with <u>G</u> PG k |                              | e extension |                                 | Help              |           |
| <u>E</u> d t filter settings                                  |                              |             |                                 |                   |           |
|                                                               |                              |             |                                 |                   |           |
| ct directory "tmp                                             | )"                           |             | Click on "Say<br>folder "a" ins |                   |           |
| e: this also activa<br>ocus on folder "a                      |                              |             |                                 |                   |           |

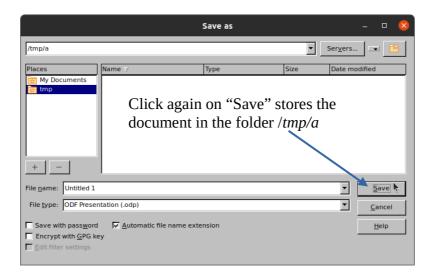

## /tmp Q E \_ D &

## Result is:

With a different workflow the behavior is different:

3) Click on "Save" saves the file correctly into folder */tmp* 

| Results in: |                          | /tmp         | Q = |  | 8 |
|-------------|--------------------------|--------------|-----|--|---|
|             | a<br>a<br>Untitled 1.odt | :/tmp\$ tree |     |  |   |
|             | 1 directory, 1 file      | :/tmp\$      |     |  |   |
|             |                          |              |     |  |   |
|             |                          |              |     |  |   |
|             |                          |              |     |  |   |